## 108 DAYS ONLINE COACHING TEST FOR MISSION 2021-(DAY 83)[30/09/2021~THURSDAY]

INFORMATION TECHNOLOGY

Email \*
m3@gmail.com

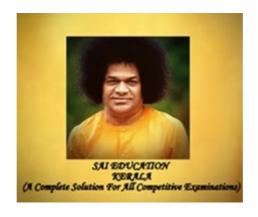

NAME OF THE CANDIDATE (PLEASE ENTER YOUR FULL NAME) \*

M3

PLACE OF THE CANDIDATE \*

KANNUR

▼

| PLEASE ENTER YOUR WHAT'S APP NO( JOINED IN THE SAI EDN OCT KERALA GROUP) *                                              |  |
|----------------------------------------------------------------------------------------------------|--|
| 000                                                                                                    |  |
|                                                                                                    |  |
| PLEASE WATCH THE ONLINE CLASSES CAREFULLY AND NOTE DOWN IT IN YOUR DIARY BEFORE SENDING THE ANSWERS                     |  |
| https://youtu.be/g4xhFupIfXc<br>https://youtu.be/0X1zyPkvhN4<br>https://youtu.be/aVxw0neg5nl                            |  |
| Q.1. Several computers linked to a server to share programs and storage space? * 1 point                                |  |
| Library                                                                                                    |  |
| Network                                                                                                    |  |
| Grouping                                                                                                    |  |
| Integrated system                                                                                                    |  |
|                                                                                                    |  |
| Q.2. Which of the following device is used to connect two systems, especially if the systems use different protocols? * |  |
| Repeater                                                                                                    |  |
| Bridge                                                                                                    |  |
| Gateway                                                                                                    |  |
| Hub                                                                                                    |  |
|                                                                                                    |  |

| Q.3. What device separates a single network into two segments but lets the two segments appear as one to higher protocols? * | 1 point |
|----------------------------------------------------------------------------------------------------|---------|
| Repeater                                                                                                    |         |
| Bridge                                                                                                    |         |
| Gateway                                                                                                    |         |
| Hub                                                                                                    |         |
|                                                                                                    |         |
| Q.4. Which of the following is required to communicate between two computers? *                                              | 1 point |
| Communications software                                                                                                    |         |
| Protocol                                                                                                    |         |
| Communications hardware                                                                                                    |         |
| All of the above                                                                                                    |         |
|                                                                                                    |         |
| Q.5. Bluetooth is an example of *                                                                                            | 1 point |
| Personal area network                                                                                                    |         |
| Cocal area network                                                                                                    |         |
| Virtual private network                                                                                                    |         |
| Wide area network                                                                                                    |         |
|                                                                                                    |         |

| Q.6. A typically connects personal computers within a very limited geographical area, usually within a single building * | 1 point |
|----------------------------------------------------------------------------------------------------|---------|
| WAN                                                                                                    |         |
| MAN                                                                                                    |         |
| ○ TAN                                                                                                    |         |
| LAN                                                                                                    |         |
|                                                                                                    |         |
| Q.7. The vast network of computers that connects millions of people all over the world is called *                       | 1 point |
| Web                                                                                                    |         |
| Hybertext                                                                                                    |         |
| Internet                                                                                                    |         |
| O LAN                                                                                                    |         |
|                                                                                                    |         |
| Q.8. Which of the following terms is just the collection of networks that can be joined together? *                      | 1 point |
| Intranet                                                                                                    |         |
| Extranet                                                                                                    |         |
| Internet                                                                                                    |         |
| ○ LAN                                                                                                    |         |
|                                                                                                    |         |

| Q.9. Which of the following is not a type of broadband internet connection? * | point |
|-------------------------------------------------------------------------------|-------|
| O DSL                                                                         |       |
| <ul><li>Dial up</li><li>Cable</li></ul>                                       |       |
| Cable                                                                         |       |
| Q.10. ARPANET stands for *                                                    | point |
| Advanced Rehearse Projects Agency Network                                     |       |
| Advanced Research Projects Agency Network                                     |       |
| Advanced Reading Projects Agency Network                                      |       |
| None of these                                                                 |       |
| Q.11. Computers connected to a LAN (local area network) can *                 | point |
| Run faster                                                                    |       |
| Go on line                                                                    |       |
| ○ E-mail                                                                      |       |
| Share information and/or share peripheral equipment                           |       |

| Q.12 TCP stands for? *                                                                       | 1 point |
|----------------------------------------------------------------------------------------------|---------|
| Transmission control program                                                                 |         |
| Transmission control protocol                                                                |         |
| Transfer control program                                                                     |         |
| Transfer control protocol                                                                    |         |
| 13is a global hypertext system that was initially developed in 1989 by Tim<br>Berners Lee. * | 1 point |
| ○ FTP                                                                                        |         |
| Telnet                                                                                       |         |
| • www                                                                                        |         |
| o email                                                                                      |         |
| Q.14. Which of the following is a basic network topology? *                                  | 1 point |
| star                                                                                         |         |
| mesh                                                                                         |         |
| ring                                                                                         |         |
| all of the above                                                                             |         |

| Q.15. A topology that is responsible for describing the geometric arrangement of components that make up the LAN. * | 1 point |
|----------------------------------------------------------------------------------------------------|---------|
| physical                                                                                                    |         |
| Ological                                                                                                    |         |
| complex                                                                                                    |         |
| incremental                                                                                                    |         |
| Q.16. In which year India's IT Act came into existence? *                                                           | 1 point |
| 16th Oct 2000                                                                                                    |         |
| 17th Aug 2000                                                                                                    |         |
| 17th Oct 2000                                                                                                    |         |
| 17th Nov 2000                                                                                                    |         |
| Q.17. Which of the following is not a type of cyber crime? *                                                        | 1 point |
| O Data theft                                                                                                    |         |
| Forgery                                                                                                    |         |
| Damage to data and systems                                                                                          |         |
| Installing antivirus for protection                                                                                 |         |
|                                                                                                    |         |

| Q.18. What type of cyber-crime, its laws and punishments does section 66 of the Indian IT Act holds? * | 1 point |
|----------------------------------------------------------------------------------------------------|---------|
| Cracking or illegally hack into any system                                                             |         |
| Putting antivirus into the victim                                                                      |         |
| Stealing data                                                                                          |         |
| Stealing hardware components                                                                           |         |
|                                                                                                    |         |
| Q.19. first computer worm that can infect mobile phones? *                                             | 1 point |
| ○ Creeper                                                                                              |         |
| Stuxnet                                                                                                |         |
| Conficker                                                                                              |         |
| Cabir                                                                                                  |         |
|                                                                                                    |         |
| Q.20. What is the first boot sector virus? *                                                           | 1 point |
| Mind                                                                                                   |         |
| C ELK cloner                                                                                           |         |
| Brain                                                                                                  |         |
| None of the above.                                                                                     |         |
|                                                                                                    |         |

YOUR ANSWERS ARE SUBMITTED SUCCESSFULLY. PLEASE CHECK YOUR MAIL TO VIEW YOUR RESPONSE SHEET. THANK YOU!!!

## Google Forms